## **GUIDA COLLOQUI INDIVIDUALI LATO GENITORE**

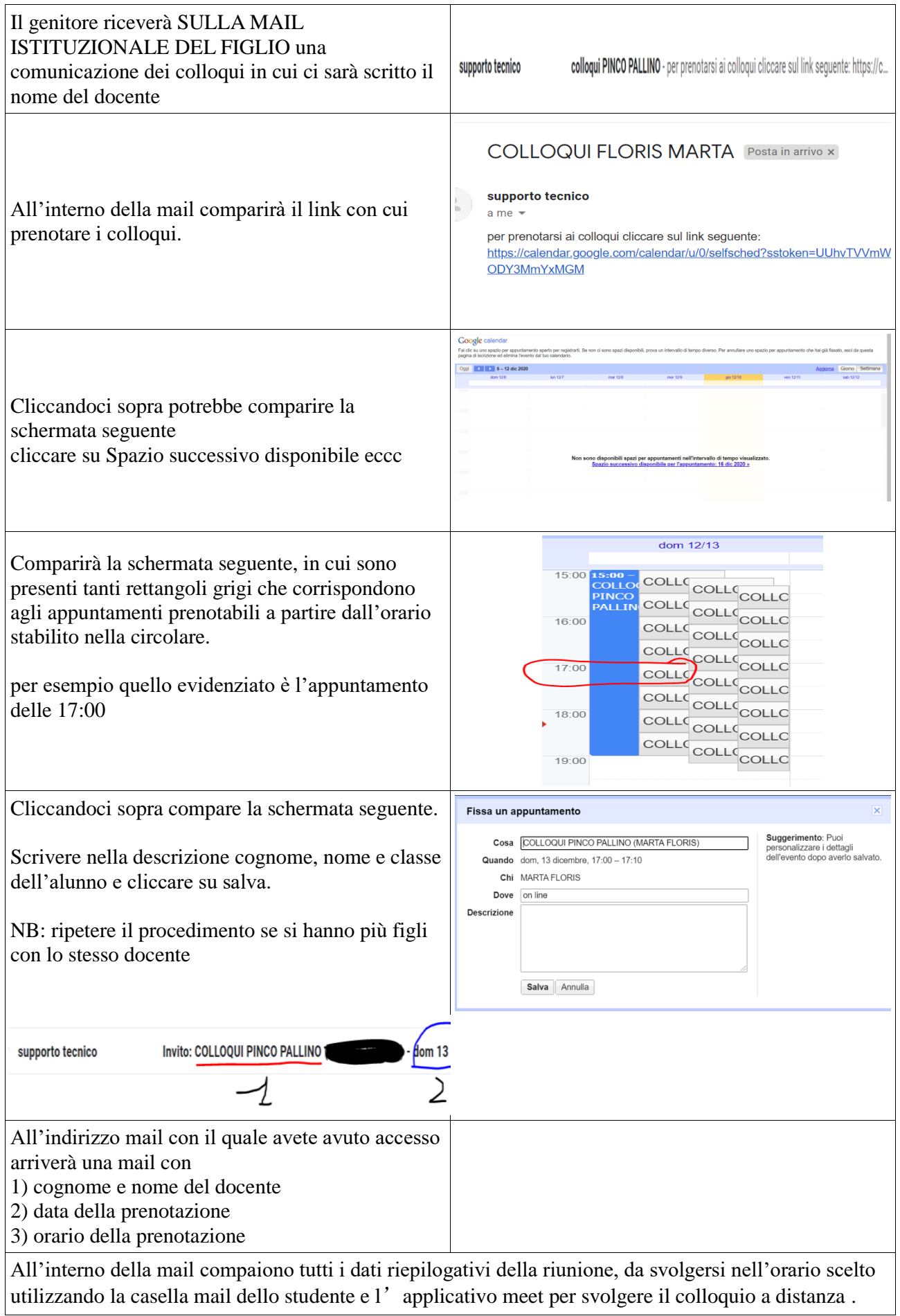